## **Priority Queues**

# A **queue** removes the oldest item from the list. A **priority queue** removes the item of highest priority from the list.

- Each item has an associated priority level – highest priority is 0.
- When several items have the same priority level, these items are served in FIFO/FCFS order like in a queue.

#### Examples:

• applications (tasks) in an operating system (e.g., on Windows 98: Windows explorer task, printer task, Word task, etc.)

#### **Priority Queue Implementation** #ifndef PRIORITYQUEUE\_CLASS #define PRIORITYQUEUE\_CLASS

#include <iostream.h> #include <stdlib.h>

*// maximum size of the priority queue array* const int MaxPQSize = 50;

class PQueue {

. . . }

#endif *// PRIORITYQUEUE\_CLASS*

2

# **apqueue.h** class PQueue private: *// priority queue array and count* int **count**; T **pqlist**[MaxPQSize]; public: *// constructor* PQueue (void); *// priority queue modification operations* void PQInsert(const T& item); T PQDelete(void); void ClearPQ(void); *// priority queue test methods* int PQEmpty(void) const; int PQFull(void) const; int PQLength(void) const;

{

};

5

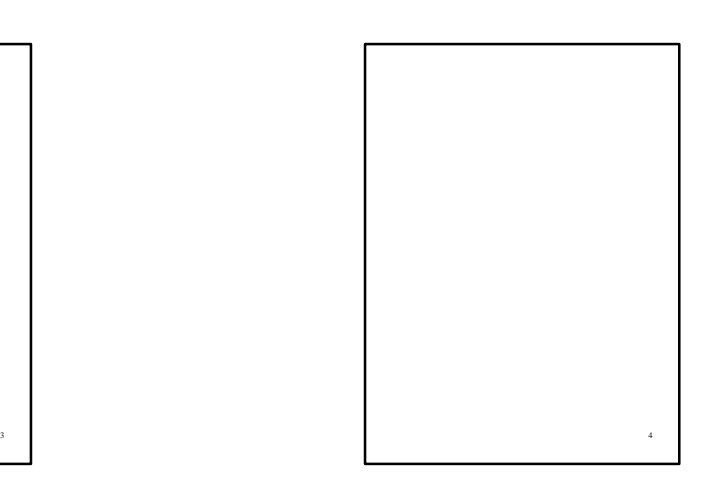

# *// initialize priority queue count* PQueue::**PQueue** (void) : count(0) {} *// return number of list elements* int PQueue::**PQLength**(void) const { return count; } *// test for an empty priority queue* int PQueue::**PQEmpty**(void) const { return count == 0; } *// test for a full priority queue* int PQueue::**PQFull**(void) const return count == MaxPQSize; } *// clear the priority queue by resetting count to 0* void PQueue::**ClearPQ**(void)

count = 0;

6

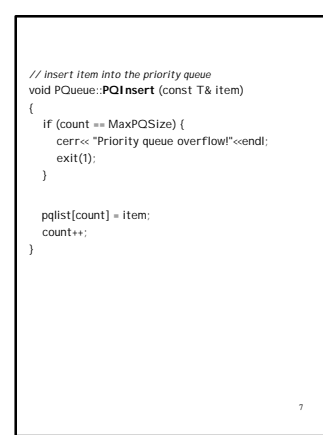

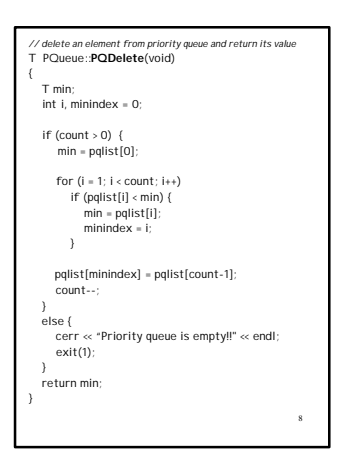

# **Application: Company Support Services** A company has three types of employees: • managers • supervisors • workers Each employee can request services by filling out a form that includes • category of person requesting service • ID number for the task • length of time the task will take. Process forms that are stored in a file and print detail of each task and the total number of minutes spent servicing each category of employee in the company.

9

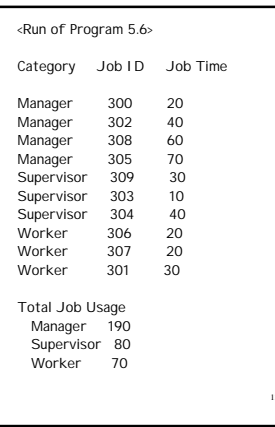

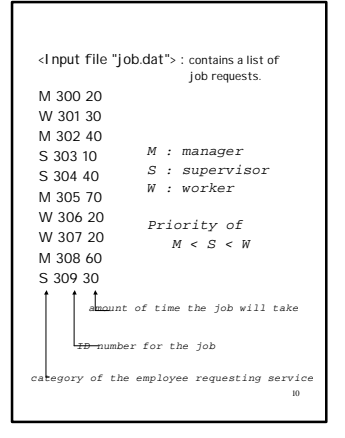

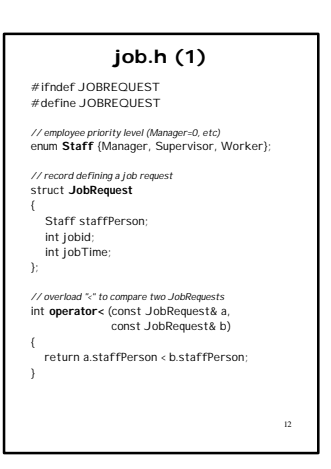

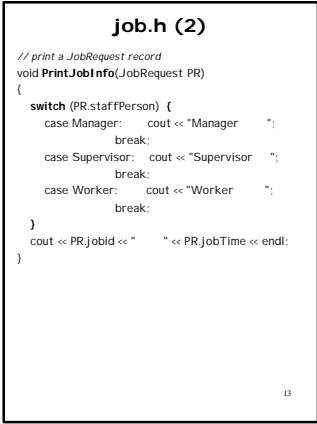

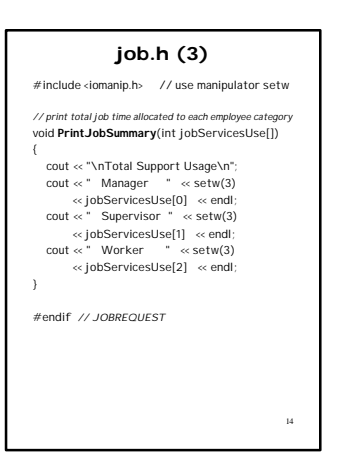

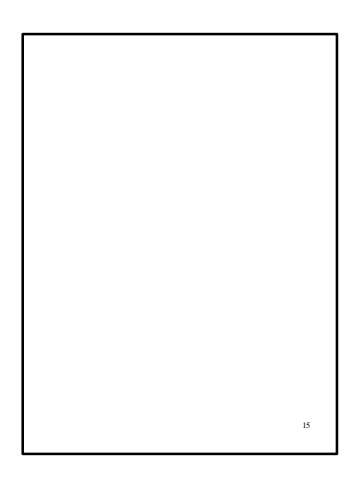

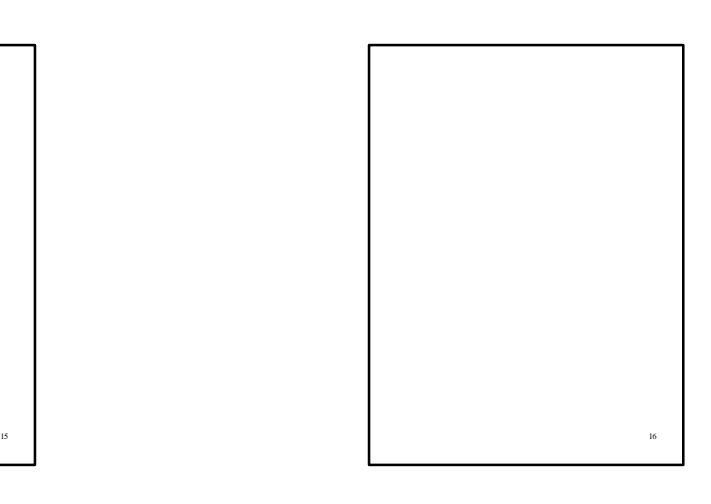

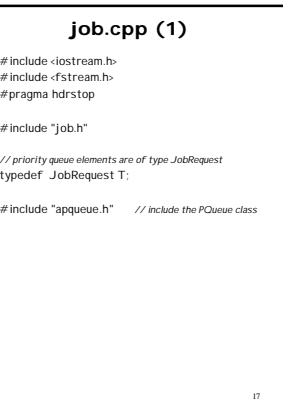

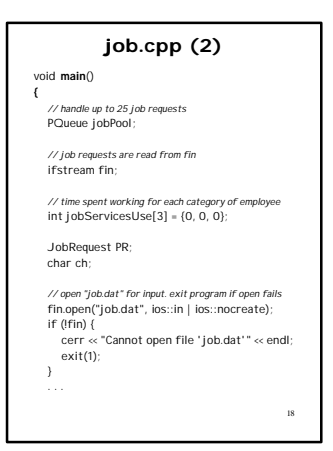

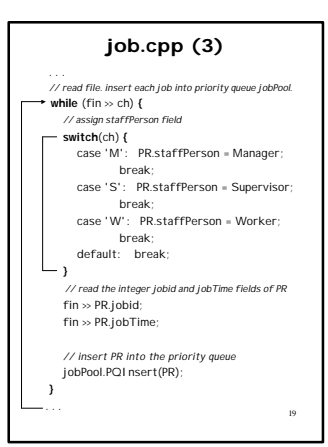

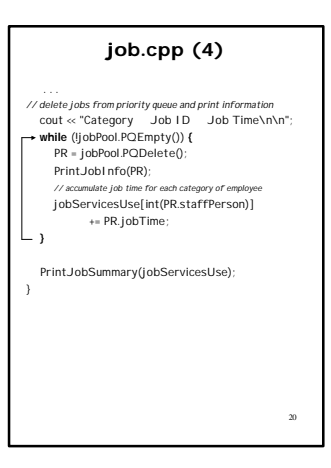

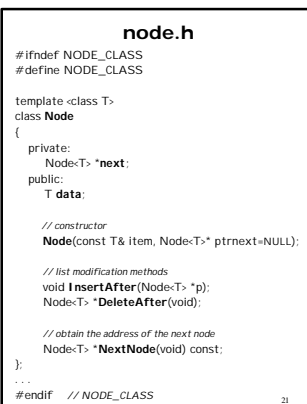

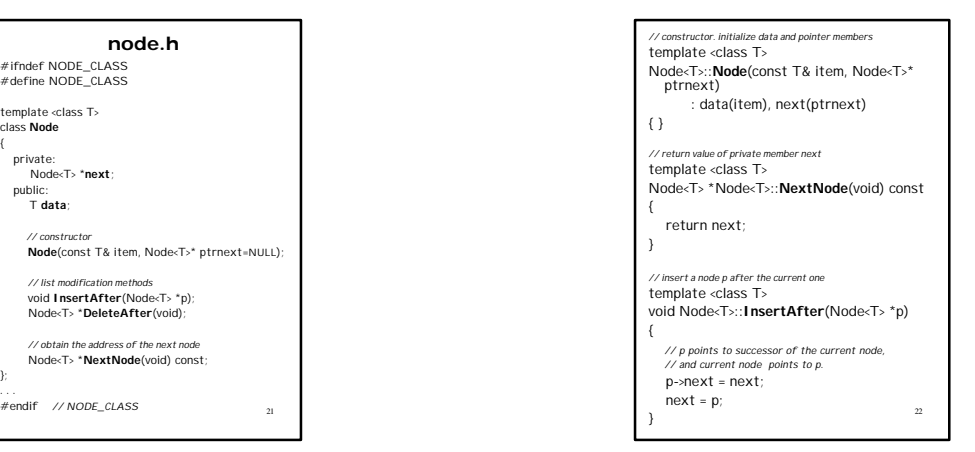

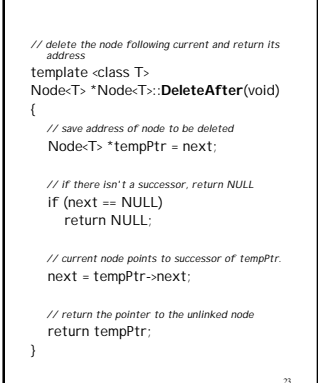

4